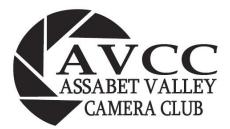

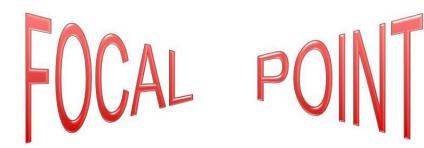

#### http://www.assabetvalleycc.com

#### September 2021

The club meets at the Hudson Senior Center, 29 Church Street, Hudson MA on the first and third Wednesdays of each month except July and Aug. Meetings begin at 7:00 PM

Next meeting: September 1<sup>st</sup>

### Assabet Valley Camera Club Starts New Season

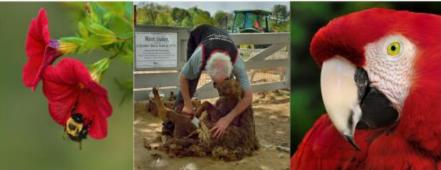

In 1985 a small group of people, who took an evening photography course at Assabet Valley Regional Vocational High School, decided to form a club to share their learning and experience. The resulting Assabet Valley Camera Club, a Hudson-based photography organization, began to meet the 1st. and 3rd. Wednesday of the month from September through early June. Currently AVCC has over 50 members of all ages, with both amateur and professional experience, from 15 different communities in the greater Metro West area.

Due to Covid 19 all AVCC meetings are currently being held online. At this club year's first meeting on **Wednesday, September 1st** the evening's program will feature a "Members' Showcase", where individuals will briefly present their photographic images based on a theme or highlights of their summer experiences.

Because of the potential risk to the the health and safety of our membership from the Coronavirus, all camera club meetings will be run via Zoom for the forseeable future.

#### Competitions:

The next competition will be **September 15**<sup>th</sup>. Digital subjects are "Macro/Close Up" & "Open".

The deadline to submit digital images is **September 8<sup>th</sup> @11:59 PM**. The print competition has been suspended for now.

## ANNOUNCEMENTS Assabet Valley Camera Club Starts New Season

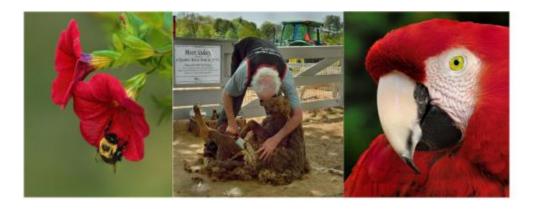

In 1985 a small group of people, who took an evening photography course at Assabet Valley Regional Vocational High School, decided to form a club to share their learning and experience. The resulting Assabet Valley Camera Club, a Hudson-based photography organization, began to meet the 1st. and 3rd. Wednesday of the month from September through early June. Currently AVCC has over 50 members of all ages, with both amateur and professional experience, from 15 different communities in the greater Metro West area.

Due to Covid 19 all AVCC meetings are currently being held online. At this club year's first meeting on **Wednesday**, **September 1st** the evening's program will feature a "Members' Showcase", where individuals will briefly present their photographic images based on a theme or highlights of their summer experiences.

Normally, AVCC meetings are held in the Great Room at the Hudson Senior Center, 29 Church Street, Hudson, and officially begin at 7:30 PM. The first meeting of the month generally features a program designed to instruct and/or to entertain camera enthusiasts. During the second monthly meeting, member competitions of both print and digital images are judged and critiqued by qualified individuals. Assabet Valley Camera Club, a member of both the New England Camera Club Council and the Photographic Society of America, also participates in interclub competitions on regional, national and international levels.

AVCC welcomes anyone interested in learning more about photography as a visual art and its practical application as a science. Members benefit from the hands-on experiences, from the knowledge presented in programs, and from having their work critiqued.

## Lines of Thought

### Images and Poems from Imagination and Our Common Experiences

by Linda DeStefano Brown

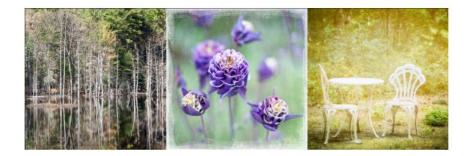

6 Bridges Gallery is pleased to present at 77 Main Street in Maynard, MA: "Lines of Thought" by Linda DeStefano Brown. The exhibit will be on view August 18 – October 2, 2021, with a virtual reception via Zoom on Thursday September 9th from 7-8 pm. Registration required beginning August 18.

Brown writes:

"Through images and poems, this exhibit relies on our imaginations and our common experiences. Forms and objects found in nature are used as metaphors revealing secrets embedded deep within. Nature guides us along our individual journeys that are sometimes difficult, sometimes jubilant. Words create images in our minds, and these thoughts spiral through life tying past, present and future together. These distinct stages of time exist simultaneously in a single cerebral space.

"Time is a consistent thread throughout the images and poems of this exhibit. Thoughts of the past and anticipations of the future are part of our present reality. Reality becomes a dream, a dream of what was or will be or should be. We move between the subconscious and a consciousness that is at times focused and at other times just beyond reach. Line by line, thought by thought, we move toward an awareness of ourselves and the world in which we live."

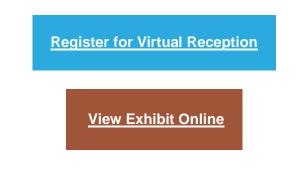

# Silvana Della Camera Photography

#### Boston in Infrared Essentials of Infrared Photography and Post-Processing Workshop 2 Part Workshop

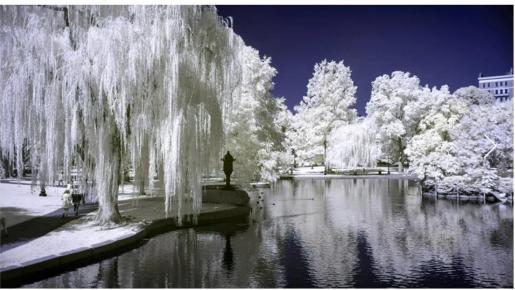

#### Prerequisites

An infrared converted camera or a regular camera with a 720nm infrared filter. Tripod a must if using a regular camera with an IR filter and a shutter release.

Optional but recommended: ND filters and tripod, shutter release.

For Post-Processing Workshop

Photoshop, and some knowledge of layers. Not a Photoshop user? Not a problem. Contact me for alternate software you can use to process infrared.

The post processing session will be recorded if you cannot make it to the online session live.

You will receive materials with step by step instructions and video tutorials.

Registrants will have access to the recorded Zoom class.

#### Part 1

Date: Saturday, September 18th\*\* Place: Boston Public Garden Time: 10 am - 2 pm

#### Part 2

**Date:** Sunday, September 19th **Place:** Interactive Online Session **Time:** 9 am - 12 pm

**Cost:** \$200 (No refunds) **Maximum** 6 participants.

For full Details click here: <u>https://www.silvanaphoto.com/ir-workshops</u>

<u>The Community Advocate</u> is currently seeking photographers for its freelance staff. The paper covers the towns of Hudson, Marlborough, Northborough, Southborough, Westborough and Shrewsbury. Assignments could include such things as an event or even a photo of a person that is being profiled. They also pay for submissions that we receive on occasion as well. The pay is generally \$25-\$45 depending on where the photo is used (social media, website and print.) If interested contact:

Bonnie Adams, Managing Editor Community Advocate/Fifty Plus Advocate <u>news@communityadvocate.com</u> 508-450-6992

### Zoom Meetings

We are looking forward to a new AVCC club year. Based on Senior Center availability, the AVCC will be starting the club year on ZOOM. If you haven't logged onto Zoom for any of our past meetings, because you do not know how or are having issues with it, please let me know before the next meeting so we can resolve any problems that you have.

Note: If you are reluctant to use Zoom because you are bashful to be seen on video, you can join the Zoom meeting without turning on your video.

You should be able to log easily on Zoom using a laptop that typically has a mic and speakers. You can do the same with a smartphone or iPad.

If you have a desktop that has speakers and mic you are all set.

If you only have a desktop without a mic or speakers you can:

- 1. Use the desktop to access the video, and use your phone to call one of the dial in #'s listed in the link info for the audio portion. You will see and hear the meeting, but others will not see you.
- Add speakers, or use a headphone, and a webcam.
  Note: It seems like most of the webcams are out of stock because of demand and supply, However I did purchase one at B&H video that seems to work fine. Below is the link to the one I purchased.

https://www.bhphotovideo.com/c/product/1560456-REG/aoni\_a20\_hd\_webcam\_108030\_auto.html

Again, if anyone needs assistance, please let me know, preferably well before our first meeting. Thanks and hope to see everyone back this year.

# Assabet Valley Camera Club

## **Multi-Screen 2022 Subjects**

- Black & White (Monochrome)
  - Chrome
  - ・Eyes
  - Hot or Heat
  - Light Painting
  - Living History
    - Macro
  - Military / Law Enforcement
    - Stripes
    - Water (Liquid)

|                       |      |        |      |        |      | DIC    | GITAL SU | MMARY  | 2020-2 | 021    |      |        |      |        |      |        |      |        |       |
|-----------------------|------|--------|------|--------|------|--------|----------|--------|--------|--------|------|--------|------|--------|------|--------|------|--------|-------|
| MEMBERS               | SEPT |        | OCT  |        | NOV  |        | DEC      |        | JAN    |        | FEB  |        | MAR  |        | APR  |        | MAY  |        |       |
| CLASS AA              | Open | Assn'd | Open | Nature | Open | Assn'd | Open     | Nature | Open   | Assn'd | Open | Nature | Open | Assn'd | Open | Nature | Open | Assn'd | TOTAL |
| Tony Monteiro         | 29.4 | 27.7   | 29.7 | 29.2   | 25.0 | 27.7   | 25.2     | 27.5   | 28.8   | 27.0   | 25.5 | 29.1   | 27.5 | 25.6   | 28.2 | 29.5   | 28.2 | 26.7   | 497.5 |
| John Gill             | 29.4 | 27.0   | 24.0 | 27.6   | 27.5 | 26.4   | 27.3     | 29.2   | 29.4   | 27.8   | 27.2 | 28.7   | 28.6 | 24.3   | 28.2 | 28.7   | 28.5 | 27.7   | 497.5 |
| Darlene Holman        | 24.8 | 28.2   | 26.4 | 28.5   | 26.2 | 28.0   | 25.9     | 25.9   | 26.0   | 29.5   | 28.9 | 29.4   | 27.0 | 25.0   | 28.3 | 29.0   | 27.2 | 28.6   | 492.8 |
| Doris Monteiro        | 26.4 | 26.4   | 28.4 | 28.6   | 26.5 | 27.1   | 27.5     | 22.9   | 25.4   | 25.9   | 29.0 | 27.9   | 26.8 | 26.7   | 28.9 | 28.3   | 24.7 | 26.6   | 484.0 |
| Sue Abrahamsen        | 22.4 | 25.7   | 26.4 | 26.5   | 22.9 | 28.8   | 25.5     | 23.5   | 26.6   | 27.8   | 24.8 | 29.7   | 27.7 | 27.3   | 28.2 | 28.1   | 26.0 | 25.6   | 473.5 |
| Robyn Saur            | 24.1 | 25.1   | 19.2 | 28.6   | 25.0 | 26.6   | 25.0     | 27.1   | 27.5   | 24.9   | 26.0 | 26.5   | 24.9 | 24.5   | 26.2 | 27.1   | 24.2 | 26.3   | 458.8 |
| Natalie Schiavone     | 26.3 | 25.0   | 26.7 | 23.5   | 25.7 | 26.1   | 26.0     | 26.2   | 20.9   | 28.0   | 26.8 | 24.2   | 24.3 | 24.3   | 23.7 | 26.4   | 26.7 | 25.8   | 456.6 |
| Todd Mathieson        | 25.9 | 23.3   | 19.0 | 22.6   | 25.8 | 27.1   | 27.3     | 21.5   | 25.2   | 26.8   | 27.6 | 25.2   | 26.1 | 25.5   | 26.9 | 26.7   | 27.5 | 25.7   | 455.7 |
| Jane Parker           | 25.3 | 23.2   | 25.6 | 22.7   | 24.8 | 24.0   | 23.8     | 24.7   | 25.8   | 27.0   | 24.6 | 25.8   | 23.6 | 25.0   | 23.2 | 26.2   | 25.8 | 27.6   | 448.7 |
| Linda Shelales        | 23.9 | 26.0   | 22.4 | 23.3   | 22.5 | 23.6   | 26.0     | 22.9   | 23.1   | 24.8   | 23.9 | 25.0   | 26.7 | 26.2   | 27.5 | 27.3   | 26.5 | 25.9   | 447.5 |
| Maureen Mathieson     | 23.4 | 23.5   | 26.7 | 24.1   | 26.7 | 22.7   | 21.6     | 22.4   | 20.0   | 21.3   | 27.6 | 23.6   | 24.2 | 22.9   | 24.3 | 25.1   | 23.5 | 24.7   | 428.3 |
| Virginia Harris       | 0.0  | 0.0    | 23.5 | 20.6   | 24.8 | 23.9   | 22.5     | 24.8   | 27.6   | 29.0   | 25.0 | 26.7   | 25.6 | 23.0   | 26.3 | 25.7   | 25.6 | 24.8   | 399.4 |
| David Morin           | 21.4 | 19.8   | 19.9 | 21.8   | 24.0 | 24.3   | 21.7     | 26.0   | 20.2   | 20.2   | 23.4 | 23.5   | 0.0  | 0.0    | 0.0  | 0.0    | 24.3 | 23.7   | 314.2 |
| Paul Weisbach         | 26.4 | 0.0    | 26.6 | 0.0    | 0.0  | 0.0    | 0.0      | 0.0    | 29.0   | 0.0    | 28.2 | 0.0    | 0.0  | 0.0    | 27.5 | 0.0    | 24.5 | 0.0    | 162.2 |
| John Houldsworth      | 23.7 | 22.6   | 0.0  | 0.0    | 0.0  | 0.0    | 0.0      | 0.0    | 0.0    | 0.0    | 0.0  | 0.0    | 0.0  | 0.0    | 0.0  | 0.0    | 0.0  | 0.0    | 46.3  |
| CLASS A               | Open | Assn'd | Open | Nature | Open | Assn'd | Open     | Nature | Open   | Assn'd | Open | Nature | Open | Assn'd | Open | Nature | Open | Assn'd | TOTAL |
| Elliot Mednick        | 27.4 | 23.0   | 24.6 | 22.8   | 27.7 | 24.9   | 27.8     | 26.2   | 22.7   | 27.2   | 28.2 | 24.9   | 23.2 | 26.0   | 28.3 | 28.1   | 28.1 | 24.9   | 466.0 |
| Catherine Robotis     | 24.1 | 23.9   | 23.9 | 26.3   | 23.7 | 25.0   | 26.6     | 25.7   | 22.2   | 27.4   | 27.5 | 24.4   | 23.4 | 28.1   | 26.3 | 26.0   | 26.7 | 25.6   | 456.8 |
| Mary Strachan         | 24.5 | 23.7   | 21.5 | 25.3   | 25.6 | 22.7   | 22.8     | 25.3   | 22.7   | 27.7   | 22.9 | 25.5   | 24.1 | 24.2   | 27.1 | 25.2   | 26.1 | 27.3   | 444.2 |
| Peter Stultz          | 26.7 | 23.3   | 24.1 | 22.6   | 24.6 | 25.7   | 24.3     | 25.5   | 22.3   | 23.0   | 24.5 | 24.3   | 22.4 | 22.0   | 24.4 | 25.0   | 24.4 | 26.3   | 435.4 |
| Glenn Fund            | 23.8 | 25.6   | 18.9 | 21.4   | 23.8 | 24.4   | 22.9     | 27.8   | 25.7   | 21.8   | 24.4 | 23.5   | 25.6 | 23.2   | 24.8 | 25.6   | 24.3 | 24.3   | 431.8 |
| Barbara Huntley       | 27.5 | 23.8   | 19.1 | 20.3   | 23.4 | 24.1   | 22.3     | 22.9   | 26.9   | 22.9   | 24.7 | 24.2   | 22.7 | 23.2   | 24.2 | 24.6   | 23.9 | 25.1   | 425.8 |
| Linda Gilberti        | 18.8 | 19.9   | 0.0  | 18.2   | 21.5 | 23.5   | 19.9     | 21.8   | 23.3   | 22.4   | 21.1 | 20.3   | 23.3 | 22.3   | 24.1 | 25.4   | 0.0  | 0.0    | 325.8 |
| Dick Tranfaglia       | 28.1 | 22.9   | 24.0 | 0.0    | 27.6 | 0.0    | 23.7     | 0.0    | 24.7   | 23.5   | 25.9 | 0.0    | 27.4 | 24.5   | 26.4 | 0.0    | 24.2 | 0.0    | 302.9 |
| CLASS B               | Open | Assn'd | Open | Nature | Open | Assn'd | Open     | Nature | Open   | Assn'd | Open | Nature | Open | Assn'd | Open | Nature | Open | Assn'd | TOTAL |
| John McKinney         | 24.7 | 26.8   | 26.1 | 18.3   | 24.4 | 21.9   | 22.4     | 23.0   | 25.4   | 25.2   | 23.5 | 26.0   | 24.7 | 24.1   | 26.9 | 26.0   | 24.1 | 27.7   | 441.2 |
| John Mauro            | 22.4 | 24.0   | 20.4 | 17.6   | 24.8 | 22.4   | 23.3     | 24.5   | 25.5   | 24.4   | 27.2 | 23.2   | 24.2 | 24.1   | 25.7 | 26.0   | 25.0 | 26.6   | 431.3 |
| Liz Krouse            | 23.2 | 22.5   | 16.1 | 23.2   | 26.3 | 24.1   | 24.6     | 24.6   | 20.2   | 22.6   | 26.5 | 24.7   | 22.3 | 22.7   | 24.8 | 26.9   | 26.4 | 26.1   | 427.8 |
| Pam Meoli             | 21.6 | 20.8   | 20.5 | 18.5   | 21.3 | 24.4   | 23.8     | 19.1   | 25.4   | 19.4   | 22.4 | 21.8   | 25.2 | 23.7   | 26.4 | 23.7   | 25.7 | 23.9   | 407.6 |
| Lee Arnold            | 21.4 | 24.4   | 23.1 | 20.0   | 21.7 | 23.9   | 24.1     | 21.6   | 19.9   | 21.7   | 24.0 | 21.3   | 23.8 | 25.7   | 24.3 | 20.5   | 23.1 | 22.3   | 406.8 |
| Susan Nichols         | 23.6 | 22.5   | 20.7 | 20.8   | 24.0 | 23.4   | 21.4     | 21.0   | 20.1   | 24.8   | 24.2 | 22.4   | 0.0  | 0.0    | 27.0 | 24.3   | 24.9 | 24.4   | 369.5 |
| Mary Coombs           | 26.0 | 0.0    | 23.4 | 22.5   | 23.2 | 20.7   | 21.6     | 25.2   | 23.1   | 26.1   | 25.2 | 22.0   | 0.0  | 0.0    | 22.6 | 26.2   | 24.1 | 0.0    | 331.9 |
| Theresa Vachowski     | 0.0  | 0.0    | 0.0  | 0.0    | 21.7 | 24.5   | 22.1     | 21.2   | 20.1   | 23.0   | 21.8 | 25.6   | 23.1 | 24.1   | 9.0  | 24.4   | 24.8 | 20.3   | 305.7 |
| Dawn Law              | 0.0  | 0.0    | 0.0  | 0.0    | 0.0  | 0.0    | 0.0      | 0.0    | 0.0    | 0.0    | 24.2 | 0.0    | 24.7 | 21.9   | 23.8 | 24.3   | 24.2 | 23.3   | 166.4 |
| John Ford             | 0.0  | 0.0    | 0.0  | 0.0    | 0.0  | 0.0    | 0.0      | 0.0    | 0.0    | 0.0    | 21.5 | 21.2   | 20.4 | 23.8   | 23.3 | 24.0   | 0.0  | 9.0    | 143.2 |
| Bridget Perch         | 0.0  | 0.0    | 0.0  | 0.0    | 0.0  | 0.0    | 0.0      | 0.0    | 0.0    | 0.0    | 0.0  | 0.0    | 21.8 | 22.7   | 25.3 | 22.9   | 26.6 | 24.5   | 143.8 |
| Jim Quinn             | 21.8 | 23.6   | 18.9 | 16.5   | 21.9 | 20.4   | 0.0      | 0.0    | 0.0    | 0.0    | 0.0  | 0.0    | 0.0  | 0.0    | 0.0  | 0.0    | 0.0  | 0.0    | 123.1 |
| Linda DeStefano Brown | 26.0 | 0.0    | 24.6 | 17.6   | 0.0  | 0.0    | 0.0      | 0.0    | 24.9   | 0.0    | 0.0  | 0.0    | 0.0  | 0.0    | 0.0  | 0.0    | 0.0  | 0.0    | 93.1  |
| Dora Kleiner          | 24.2 | 20.5   | 19.6 | 19.3   | 0.0  | 0.0    | 0.0      | 0.0    | 0.0    | 0.0    | 0.0  | 0.0    | 0.0  | 0.0    | 0.0  | 0.0    | 0.0  | 0.0    | 83.6  |
| Lynn Kerner           | 0.0  | 0.0    | 0.0  | 0.0    | 0.0  | 0.0    | 0.0      | 0.0    | 0.0    | 0.0    | 0.0  | 0.0    | 0.0  | 0.0    | 26.2 | 0.0    | 27.7 | 25.4   | 79.3  |
| Heather Ruthroff      | 0.0  | 0.0    | 0.0  | 0.0    | 22.9 | 0.0    | 21.3     | 21.7   | 0.0    | 0.0    | 0.0  | 0.0    | 0.0  | 0.0    | 0.0  | 0.0    | 0.0  | 0.0    | 65.9  |